## สัญญาจ้างควบคุมบำรุงรักษาและซ่อมแซมระบบบำบัดน้ำเสีย และสำรวจตรวจสอบระบบท่อระบายน้ำของสุขาภิบาล..................

้สัญญาเลขที่.........................

ซึ่งต่อไปในสัญญานี้เรียกว่า "ผู้รับจ้าง" อีกฝ่ายหนึ่ง โดยมีข้อตกลงกันดังต่อไปนี้ ข้อ 1. ผู้ว่าจ้างตกลงจ้างผู้รับจ้างให้ทำการดังต่อไปนี้ ด่าง เกะค่าบีโอดีไม่เกิบ 2006 มิลลิกรัม/ลิตร ิสำรวจตรวจสอบแนวท่อ/ราง และบ่อพักของระบบบำบัดบ้ำเสียและระบบระบายบ้ำฝบของสถาบ  $(2)$ ้วิชาการหรือไม่ 1 โดยผู้รับจ้างต้องทำการสำรวจตรวจสอบแนวท่อ/ราง และบ่อพักของระบบบำบัดน้ำเสียและระบบระบาย (3) ให้คำปรึกษาแนะนำและสำรวจประเมินราคาการแก้ไข หรือต่อเติมระบบท่อระบายน้ำที่เกี่ยวพันกับระบบ ้ บำบัดน้ำเสียให้ถูกต้องตามหลักวิชาการ สำหรับสถานประกอบการทุกประเภทและอาคารบ้านเรือนที่ไม่มีระบบบำบัดน้ำเสีย และระบบระบายน้ำฝน หรือมีระบบบำบัดน้ำเสียและระบบระบายน้ำฝนแต่ไม่ถกต้องตามหลักวิชาการ ให้คำปรึกษาและเสนอแนะวิธีการในการแก้ไขปัญหาอันเกี่ยวกับการจัดการน้ำเสียโดยทั่วไปต่อ  $(5)$ สุขาภิบาล................................... และ โยธาธิการจังหวัด........................... ี สัญญานี้มีกำหนดเวลา...........ปื นับตั้งแต่วันที่..........เดือน.................... พ.ศ.............. ถึงวันที่........... ข้อ 2. ผู้รับจ้างตกลงรับทำการตามที่กำหนดดังกล่าวในสัญญาข้อ 1. ทุกประการ และผู้รับจ้างจะใช้บุคลากรผู้มี

ี ความรู้เชี่ยวชาญของผู้รับจ้างเป็นผู้ควบคุมการดำเนินการตามสัญญาตามข้อเสนอของผู้รับจ้างที่แนบท้ายสัญญานี้ ซึ่งถือเป็น ส่วนหนึ่งของสัญญานี้ด้วย

  **3.** ./0-้บจ้างจะรับผิดชอบค่าบำรุงรักษา ซ่อมแซมอุปกรณ์ และเครื่องจักรระบบบำบัดน้ำเสียของ 5:,"0/(,5 % ',?0ก\*%0% /(! )%"ก1+;0+ -%+กH ผู้รับจ้างจะต้องนำวัสดุอุปกรณ์ซึ่งเป็นของแท้ของใหม่ไม่เคยผ่านการใช้มาก่อนมาเปลี่ยนแนวของเก่าด้วยค่าใช้จ่ายของผู้รับจ้าง เอง ทั้งนี้ไม่รวมถึงค่ากระแสไฟฟ้าและค่าสารเคมี ยกเว้นค่าสารเคมีในส่วนที่ผู้รับจ้างจะต้องรับผิดชอบในการตรวจวัด คุณภาพน้ำเสียและคุณภาพน้ำทิ้งตามที่ระบุไว้ในข้อ 4

ช้อ 4. ผู้รับจ้างต้องทำการตรวจวัดค่าความเป็นกรด-ค่าง ค่าบิโอดี และค่าโคลิฟอร์มแบคทีเรีย (รวม) ในน้ำ เสียก่อนเข้าโรงบำบัดน้ำเสียและในน้ำทิ้งที่ผ่านการบำบัดน้ำเสียแล้วอย่างน้อยสัปดาห์ละครั้ง

  **5.** ,-- ./0-10\*%0"-ก- H+;. +;10 '::#(10-"!%!- +;:.. (..) !! ไว้แก่ผู้ว่าจ้างเพื่อเป็นประกันการปฏิบัติตามสัญญา หลักประกันคังกล่าวมือาขุประกันหลังจากวันกิจการแล้วเสร็จภายใน กำหนดความรับผิดตามสัญญา ถ้าวันแล้วเสร็จตามสัญญาต้องยืดออกไปด้วยเหตุใด ๆ ก็ตาม ผู้รับจ้างต้องนำหลักประกันมา มอบให้แก่ผู้ว่าจ้างให้มีอายุประกันตลอดความรับผิดตามสัญญาเสมอไป

หลักประกันที่ผู้รับจ้างนำมามอบไว้ตามวรรคแรก ผู้ว่าจ้างจะคืนให้เมื่อผู้รับจ้างพ้นจากข้อผูกพันตามสัญญาแล้ว **ข้อ 6.** ผู้ว่าจ้างตกลงจ่ายค่าจ้างและผู้รับจ้างตกลงรับจ้างเป็นงวด ๆ ดังนี้

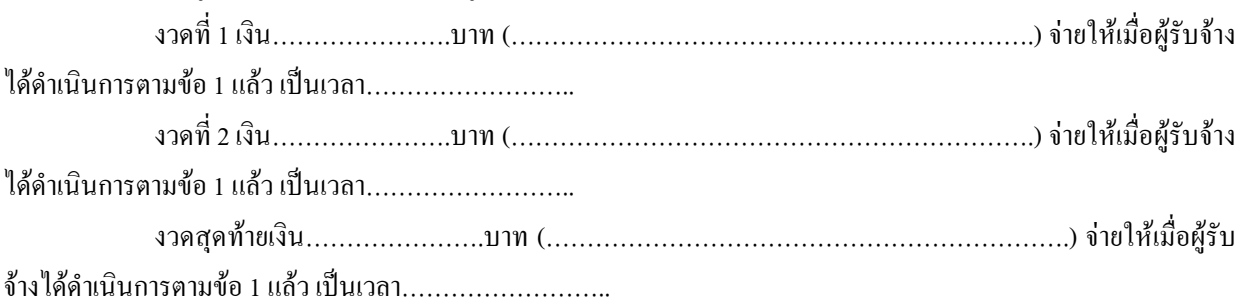

**ข้อ 7.** ถ้าผู้รับจ้างมิใด้ลงมือทำงานตามกำหนดเวลาตามสัญญานี้กีดี หรือมีเหตุให้ผู้ว่าจ้างเชื่อใด้ว่าผู้รับจ้างใม่ สามารถทำงานให้แล้วเสร็จบริบูรณ์ภายในกำหนดเวลาก็ดี หรือผู้รับจ้างทำผิดสัญญาข้อหนึ่งข้อใดก็ดี ผู้ว่าจ้างมีสิทธิจะบอก เลิกสัญญานี้ได้

ช้อ **8.** ในกรณีที่ต้องมีการซ่อมแซมอุปกรณ์และเครื่องจักรตามข้อ 3. ผู้รับจ้างจะต้องดำเนินการให้เสร็จเรียบร้อย โดยเร็ว ทั้งนี้ต้องไม่เกิน 15 วัน หากผู้รับจ้างดำเนินการไม่เสร็จภายในเวลา 15 วัน ผู้ว่าจ้างมีสิทธิจ้างผู้อื่นมาดำเนินการแทน ผู้รับจ้างต่อไปจนเสร็จการและผู้รับจ้างยอมชำระค่าใช้จ่ายเกี่ยวกับการนี้แทนผู้ว่าจ้างที่ต้องเสียไปทั้งสิ้น และให้ถือว่าผู้รับจ้าง กระทำผิดสัญญานี้ด้วย

**ข้อ 9.** ผู้รับจ้างจะต้องจัดหาเจ้าหน้าที่ซึ่งมีความรู้เชี่ยวชาญของผู้รับจ้างมาให้การอบรมและฝึกงานเกี่ยวกับการ 'ก%/-ก9'-% ,"0ก(10"0 5:...ก( 0 จากข้อผูกพันตามสัญญานี้โดยใม่คิดค่าใช้จ่ายใด ๆ ทั้งสิ้น ยกเว้นในกรณีที่สุขาภิบาล...............................ใม่สามารถจัดหา เจ้าหน้าที่มารับการฝึกอบรมได้

**ข้อ 10.** ถ้าผู้รับจ้างไม่คำเนินการควบคุมบำรุงดูแลรักษาและซ่อมแซมระบบบำบัดน้ำเสียตามกำหนดเวลาตาม สัญญานี้ หรือซ่อมแซม หรือแก้ไขไม่แล้วเสร็จภายในกำหนดเวลาในข้อ 8. ผู้รับจ้างยินขอมให้ผู้ว่าจ้างปรับเป็นรายวันในอัตรา -' () -(- ./0-10\*!(%:ก!- 1- ./0 รับจ้างคำเนินการตามสัญญานี้ หรือจนถึงวันที่ผู้ว่าจ้างบอกเลิกสัญญานี้ และนับแต่วันครบกำหนดเวลาในข้อ 8. จนถึงวันที่ผู้ รับจ้างซ่อมแซมหรือแก้ไขแล้วเสร็จ หรือจนถึงวันที่ผู้ว่าจ้างบอกเลิกสัญญานี้แล้วแต่กรณี และให้ถือว่าผู้รับจ้างกระทำผิด สัญญานี้ด้วย

ข้อ 11. ผู้รับจ้างจะต้องรับผิดต่อผู้ว่าจ้างในกรณีที่ระบบบำบัดน้ำเสียตามสัญญานี้ชำรุดเสียหายเกิดจากความผิด หรือความบกพร่องของผู้รับจ้าง คนงาน หรือบริวารของผู้รับจ้างทุกประการ

**ข้อ 12.** ในกรณีที่มีเหตุสุควิสัย หรือเหตุใด ๆ อันเนื่องมาจากความผิดหรือความบกพร่องของฝ่ายผู้ว่าจ้าง หรือ พฤติการณ์อันหนึ่งอันใดที่ผู้รับจ้างไม่ต้องรับผิดตามกฎหมาย ทำให้ผู้รับจ้างไม่สามารถทำงานให้แล้วเสร็จตามเงื่อนไขและ กำหนดเวลาแห่งสัญญานี้ ผู้รับจ้างจะต้องแจ้งเหตุหรือพฤติการณ์ดังกล่าวพร้อมหลักฐานเป็นหนังสือให้ผู้ว่าจ้างหรือผู้แทน ของผู้ว่าจ้างทราบ เพื่อขอขยายเวลาทำงานออกไปภายใน 15 วันนับแต่เหตุนั้นได้สิ้นสุดลง

ถ้าผู้รับจ้างไม่ปฏิบัติให้เป็นไปตามความในวรรคแรก ให้ถือว่าผู้รับจ้างได้สละสิทธิเรียกร้องในการที่จะขอขยาย เวลาทำงานออกไปโดยไม่มีเงื่อนไขใด ๆ ทั้งสิ้น เว้นแต่กรณีเหตุเกิดจากความผิดหรือความบกพร่องของฝ่ายผู้ว่าจ้างหรือ ตัวแทนของผู้ว่าจ้างซึ่งมีหลักฐานชัดแจ้ง หรือผู้ว่าจ้างทราบดีอยู่แล้วตั้งแต่ต้น

การขยายกำหนดเวลาทำงานตามวรรคแรกอยู่ในคุลพินิจของผู้ว่าจ้างที่จะพิจารณา

ข้อ 13. ถ้าผู้ว่าจ้างบอกเลิกสัญญาแล้ว ผู้รับจ้างยอมให้ผู้ว่าจ้างคำเนินการดังต่อไปนี้

- (1) ริบหลักประกันสัญญาคังกล่าวในสัญญาข้อ 5
- (2) เรียกเอาค่าจ้างที่เพิ่มขึ้นเพราะจ้างบุคคลอื่นทำงานนี้ต่อไปจนครบกำหนดเวลาตามสัญญา
- (3) เรียกค่าเสียหายอันพึงมีจากผู้รับจ้าง

ช้อ 14. เมื่อผู้ว่าจ้างบอกเลิกสัญญาแล้ว การดำเนินงานใด ๆ ของผู้รับจ้างตามสัญญานี้ที่ผู้รับจ้างได้ส่งมอบแก่ผู้ว่า จ้างแล้วให้ตกเป็นกรรมสิทธิ์ของผู้ว่าจ้าง โดยผู้รับจ้างจะเรียกร้องเอาค่าตอบแทนและค่าเสียหายใด ๆ ไม่ได้ และผู้รับจ้างยอม ให้ผู้ว่าจ้างระงับการจ่ายค่าจ้างที่ค้างชำระสำหรับงานที่ทำไปแล้ว เพื่อเป็นประกันการชำระหนี้และค่าเสียหายที่ผู้รับจ้างผิด สัญญาคังกล่าว

หากมีเงินค่าจ้างตามสัญญาที่หักไว้จ่ายเป็นค่าปรับและค่าเสียหายแล้วยังเหลืออยู่อีกเท่าใด ผู้ว่าจ้างจะคืนให้แก่ ผู้รับจ้างทั้งหมด

ช้อ 15. ผู้รับจ้างสัญญาว่าจะไม่เอางานทั้งหมดหรือส่วนใดส่วนหนึ่งแห่งสัญญานี้ไปให้ผู้อื่นรับจ้างช่วงอีกทอด หนึ่ง โดยมิได้รับอนุญาตเป็นหนังสือจากผู้ว่าจ้าง ถึงแม้จะได้รับอนุญาตดังกล่าวแล้ว ผู้รับจ้างยังต้องรับผิดชอบงานที่ให้ช่วง ไปนั้นทุกประการ

**ข้อ 16.** ในการคำเนินงานตามสัญญานี้ ผู้ว่าจ้างได้มอบหมายให้ประธานสุขาภิบาล.....................เป็นผู้แทนของ ผู้ว่าจ้างในการควบคุมดูแลการปฏิบัติงานของผู้รับจ้าง โดยผู้ว่าจ้างจะจ่ายค่าจ้างตามสัญญา ข้อ 6. ให้ผู้รับจ้างเมื่อประธาน 5:\*%010,"0./0(10+;-ก9H-ก9 (./0-10\*%0%:ก/ก0!-0

สัญญานี้ทำขึ้นสองฉบับ มีข้อความเป็นอย่างเดียวกัน คู่สัญญาใด้อ่านเข้าใจข้อความโดยละเอียดตลอดแล้ว จึงใด้ ลงลายมือชื่อพร้อมทั้งประทับตรา (ถ้ามี) ไว้เป็นสำคัญต่อหน้าพยานและเก็บไว้ฝ่ายละฉบับ

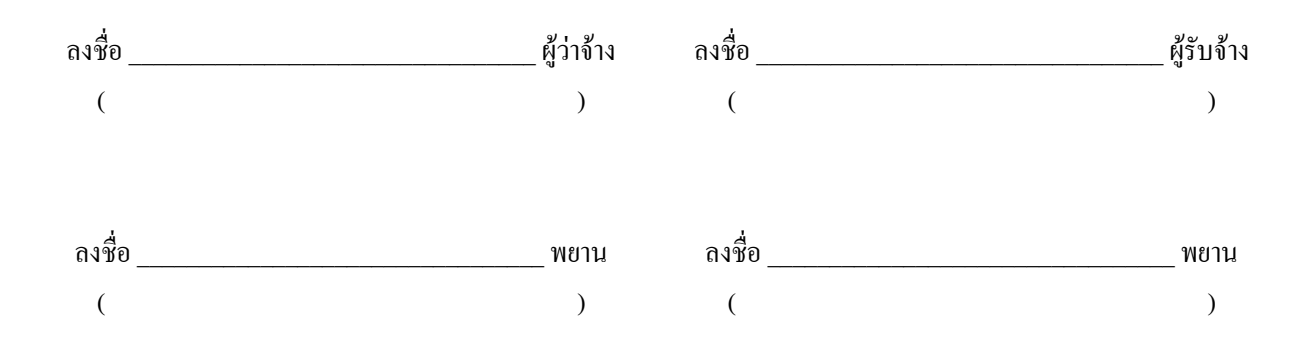